Exploit Condition Handling in Language Environment

> Thomas PetrolinoIBM Poughkeepsietapetro@us.ibm.com

### **Trademarks**

**The following are trademarks of the International Business Machines Corporation in the United States and/or other countries.**

Language Environment

z/OS

#### CICS

\* Registered trademarks of IBM Corporation

#### **The following are trademarks or registered trademarks of other companies.**

Java and all Java-related trademarks and logos are trademarks of Sun Microsystems, Inc., in the United States and other countries.

Linux is a registered trademark of Linus Torvalds in the United States, other countries, or both.

Microsoft, Windows and Windows NT are registered trademarks of Microsoft Corporation.

UNIX is a registered trademark of The Open Group in the United States and other countries.

SET and Secure Electronic Transaction are trademarks owned by SET Secure Electronic Transaction LLC.

\* All other products may be trademarks or registered trademarks of their respective companies.

#### **Notes**:

Performance is in Internal Throughput Rate (ITR) ratio based on measurements and projections using standard IBM benchmarks in a controlled environment. The actual throughput that any user will experience will vary dependin considerations such as the amount of multiprogramming in the user's job stream, the I/O configuration, the storage configuration, and the workload processed. Therefore, no assurance can be given that an individual user wil improvements equivalent to the performance ratios stated here.

IBM hardware products are manufactured from new parts, or new and serviceable used parts. Regardless, our warranty terms apply.

All customer examples cited or described in this presentation are presented as illustrations of the manner in which some customers have used IBM products and the results they may have achieved. Actual environmental costs a characteristics will vary depending on individual customer configurations and conditions.

This publication was produced in the United States. IBM may not offer the products, services or features discussed in this document in other countries, and the information may be subject to change without notice. Consult y contact for information on the product or services available in your area.

All statements regarding IBM's future direction and intent are subject to change or withdrawal without notice, and represent goals and objectives only.

Information about non-IBM products is obtained from the manufacturers of those products or their published announcements. IBM has not tested those products and cannot confirm the performance, compatibility, or any other cl IBM products. Questions on the capabilities of non-IBM products should be addressed to the suppliers of those products.

Prices subject to change without notice. Contact your IBM representative or Business Partner for the most current pricing in your geography.

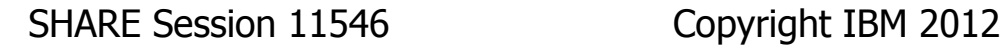

# Agenda

- P. Introduction
- $\blacksquare$  Condition F **Example 21 Condition Handling Terminology**
- **Language Environment Condition Handling<br>Model**
- **Registering a Condition Handler**
- M **N** Writing a Condition Handler
- P. **Sources of Additional Information**
- **Appendix** 
	- **Relate Related Run-time Options**
- P. ■ Example COBOL Program (separate file)

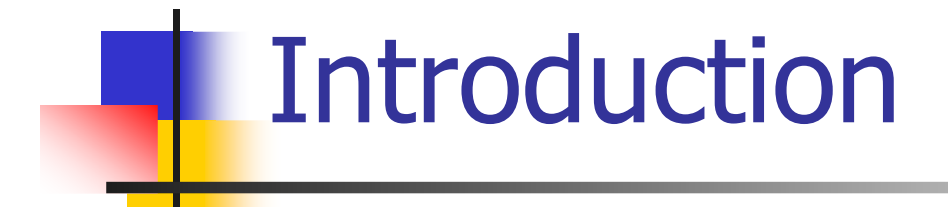

# Why Use a Condition Handler?

- $\mathbb{R}^2$ **To detect and react to an issue** encountered during the execution of an application
	- ۳ **Recover from a failure that might have** caused an application to terminate
	- ┙ **Receive notification of a non-fatal situation**
	- ▊ **Example 2** Capture diagnostic information to assist with trouble-shooting

Language Environment Condition Handling

- u. **Reduced A** stack frame-based model
	- **Application can handle conditions at the** level at which they occur
- W **E** Can be written in language of choice ■ Assembler, C/C++, COBOL, PL/I
- u. **Supports mixed-language** environments

### **The Condition Handling Terminology**

SHARE Session 11546 Copyright IBM 2012

# Condition

### u. **Any change to the normal flow of a** program

∎ a.k.a. a.k.a. exception, interruption

### Condition...

- a. **A Condition may occur because** …
	- **Hardware detects an interrupt** 
		- SOC7, SOC9, SOCB…
	- **Derating system detects problem** 
		- Open error, some other file mismatch, out of memory, etc
	- Language detects some "situation"
		- COBOL "out of range" for table or<br>bas SSPANGE and CHECK(ON) " for table or reference modification and user has SSRANGE and CHECK(ON)
	- **LE can generate condition via a callable service** ×
		- Date "out of range" for CEEDAYS, for example
	- User routine "signals" a condition
		- Call to CEESGL from COBOL
		- **raise() in C/C++**
		- SIGNAL in PL/I

### Condition Handler

- a, **Routine invoked by Language Environment so** that user programs can analyze and react to conditions
	- **.** "Registered" to LE via:
		- $\blacksquare$  call to CE call to CEEHDLR callable service
		- USRHDLR run-time option
		- ٠ Member language semantics, such as PL/I ON statements.
- $\mathbb{R}^2$ **Allows an application to resolve or at least react** to problems that otherwise might have caused it to terminate

### Condition Handler...

#### $\mathbb{R}^2$ **Handler can choose to:**

- u **Resume** –– after corrective action taken,<br>sturre to a linearme award control returns to a 'resume cursor'
	- u, **Either back to point of failure, or to a new resume** point set by the condition handler
	- u, Example: Data Exception/S0C7 –– application knows how to handle this, wants to continue processing
- ۳ **Percolate**  decline to handle the condition, LE calls next condition handler
	- u, Example: Operation Exception/S0C1 –– usually<br>Divetorius unexpected, application may want to just give up

### Condition Handler...

#### $\mathbb{R}^2$ **Handler can choose to:**

- u **E** Promote -- change condition meaning and percolate
	- J. Example: Warning-level condition CEE3QR / CEE3931W from CEEDLYM received, but application needs to treat it as critical
- ▊ **Fix-up and resume**  value to service or new output value from –– resume with new input service

# Condition Token

#### $\mathbb{R}^2$ ■ a.k.a. Feedback Code, Message

- ۳  $\blacksquare$  Identifies a specific detected condition
- u. **12 bytes of information, including:** 
	- ÷, Facility ID (CEE, AFH, IBM, IGZ, EDC…)
	- L. Message Number
	- L. Severity
	- ÷, **-** Instance-specific information

### Stack Frame / DSA

- $\mathbb{R}^2$ **Physical representation of the** activation of a routine
	- ۳ **• An area of storage allocated on a LIFO** stack
- $\mathcal{L}_{\mathcal{A}}$ ■ Contains:
	- u. Register Save Area
	- ۳ Automatic / local variables

# Stack Frame / DSA...

#### u, A Stack Frame is created for:

- ×. **F** Function call in  $C/C++$
- $\blacksquare$  chury into a complie t Entry into a compile unit in COBOL (not nested)
- u **Entry into procedure or begin block in PL/I**
- ٠  $\blacksquare$  Entry into ON-Unit in PL/I
- racia ou outra **Entry into a main or subprogram in Fortran**
- u, A Stack Frame is destroyed when the driven program unit ends
- $\mathbb{Z}$ ■ LE allocates "Stack Frame 0" to mark the start of the stack

### **Cursors**

#### u, Resume cursor

- u **EXEP** Points to the initial "where to resume" location
- u **Always on the move as the application executes,** tracking the NSI (next sequential instruction)
- **Nhen condition or signal occurs, resume cursor is** positioned after the *machine* instruction that caused it
- u **E** Can be "moved" to change the resume location
- u, **Handle cursor** 
	- u **Points to the current condition handler being processed** during Condition Handling

### Language Environment Condition Handling Model

# Stack Frame-based Model

- u, **User-registered condition handler is associated Little Serves** with the stack frame that registered it
- $\mathbb{Z}$ **USRHDLR run-time option can associate a user**  written condition handler with:-
	- Stack frame 0; and/or
	- ٠ **Stack frame that incurred the condition**
- $\mathbb{R}^2$ **Nember language handlers may be called at each** stack frame to perform language-specific processing

# Basic Condition Handling Flow

- ÷. Starts with the most recently activated stack frame
	- **The stack frame that incurred the condition**
- L. **For each stack frame:** 
	- **Looks for and calls user-written handlers for this stack frame**
	- **Looks for and calls member language-specific handlers**
- L. condition, LE continues to look for another handler to call
- ÷, Condition handling is complete if a handler requests "resume"
	- **Processing resumes at the location defined in the Resume Cursor**
- **If all handlers have been called and no resume request** occurred, then normal LE and/or language rules take over<br>to finish

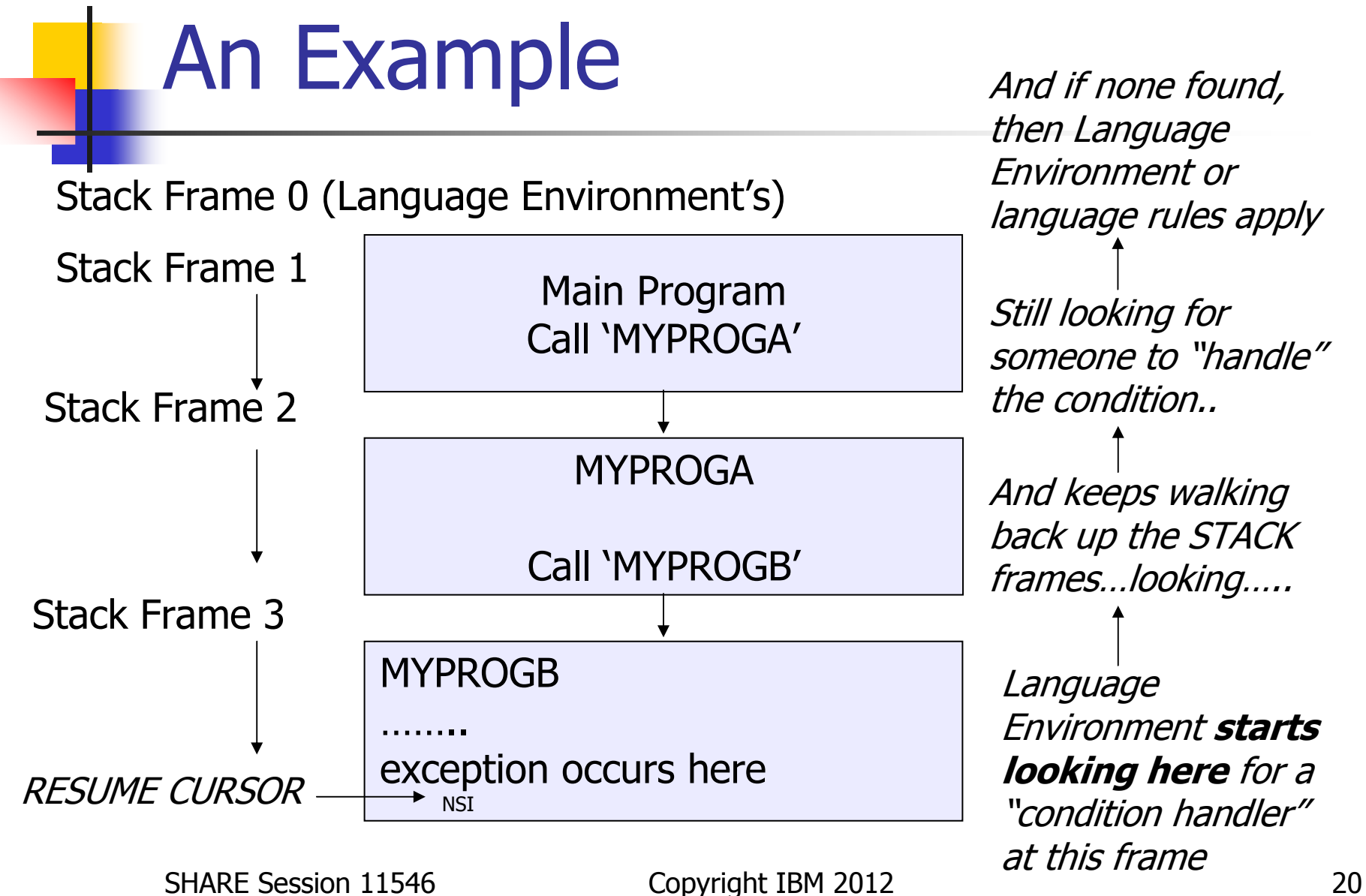

#### Registering a Condition Handlerw

SHARE Session 11546 Copyright IBM 2012 21

### Mechanisms for Registering

- $\mathbb{R}^2$ ■ Via code: CEEHDLR / CEEHDLU
- $\mathbb{R}^2$ Via run-time option: USRHDLR
- $\mathcal{L}_{\mathcal{A}}$ (Also language-specific semantics)

### **CEEHDLR**

- $\mathbb{R}^2$  Register User -written Condition Handler
- $\mathcal{L}_{\mathcal{A}}$ ■ CEEHDLR(routine, token, fc)
	- ۳ **Exercise**  $-$  entry point of the handler
	- u. ■ token – fullword integer of information<br>set assess to the handler you want passed to the handler
	- ۳  $\blacksquare$  fc result of the call to CEEHDLR - optional feedback code indicating

# CEEHDLR...

- $\mathbb{R}^2$ **n** Condition handler is registered with the current stack frame
- $\mathcal{L}_{\mathcal{A}}$ **Example 25 Figure 10 Figure 10 Figure 10 Figure 10 Figure 10 Figure 10 Figure 10 Figure 10 Figure 10 Figure 10**<br>**Figure 10 Figure 10 Figure 10 Figure 10 Figure 10 Figure 10 Figure 10 Figure 10 Figure 10 Figure 10 Figure 1** 
	- ٠ **Can have specific handlers for specific** conditions
	- ٠ **-** Handlers are called in LIFO order
- **Handlers are automatically unregistered** when the owning stack frame is destroyed

### CEEHDLR...

```
******************************************************** * REGISTER PROGRAM ECH911 AS A CONDITION HANDLER. 
******************************************************** SET PGMPTR TO ENTRY 'ECH911' 
MOVE 0000 TO MY-ABEND-TOKEN 
CALL 'CEEHDLR' USING PGMPTR, MY-ABEND-TOKEN, FEEDBACK IF FB-SEV = ZEROS 
DISPLAY 'ECHMAIN - ECH911 REGISTERED' 
     ELSE 
DISPLAY 'ECHMAIN - ECH911 REGISTRATION FAILED' 
      DISPLAY 'FB-MSG = ' FB-FAC, FB-MSG END-IF.
```
# **CEEHDLU**

- $\mathbb{R}^2$  Unregister User -written Condition Handler
- $\mathcal{L}_{\mathcal{A}}$ ■ CEEHDLU(routine, fc)
	- a. **Exercise**  $-$  entry point of the handler
	- ۳  $\blacksquare$  fc result of the call to CEEHDLR - optional feedback code indicating

### CEEHDLU...

```
********************************************************* UNREGISTER CONDITION HANDLER ECH911 
********************************************************SET PGMPTR TO ENTRY 'ECH911' 
CALL 'CEEHDLU' USING PGMPTR, FEEDBACK IF FB-SEV = ZEROS 
DISPLAY 'ECHMAIN - ECH911 UNREGISTERED' 
    ELSE 
DISPLAY 'ECHMAIN - ECH911 UNREGISTRATION FAILED'
      DISPLAY 'FB-MSG = ' FB-FAC, FB-MSG END-IF.
```
# USRHDLR Run-time Option

 $\mathbb{R}^2$ **Register User-written Condition Handler** without code modifications

#### $\mathcal{L}_{\mathcal{A}}$ ■ USRHDLR(Imname1,Imname2)

- ٠ **Imname1** –- name of load module containing<br>handler to be registered at stack condition handler to be registered at stack frame 0
- ٠ ■ Imname2 –– name of load module containing<br>handler to get control hefere any condition handler to get control before any other user condition handlers ("Super")

### **Writing the Condition Handler**

SHARE Session 11546 Copyright IBM 2012 29

# Condition Handler Interface

#### u, condition\_handler(c\_ctok, token, result\_code, new\_condition)

- 1 ٠ ■ c\_ctok condition being processed–– Condition token that identifies the current<br>>> being presessed
- u token 4-byte integer va ■ token token – 4-byte integer value provided when handler<br>was registered with CEEHDLR . . .
- $\blacksquare$  result code instructs le co **Figure 11 Fesult\_code** –result\_code – Instructs LE condition handling on how<br>the handler wants to respond (resume, percolate,<br>promote, fix-up and resume) promote, fix-up and resume)
	- u Must specify an option, otherwise the application will ABEND!
- new\_condition The promoted condition, or the fix -up action (new input / new output)

### Condition Handler Interface…

- Condition token values are generally referred to by their symbolic feedback code
	- $\blacksquare$  CEE34B = CEE3211S = X'00030C8B59C3C5C5 CEE34B = CEE3211S = X'00030C8B59C3C5C5'
	- LE provides definitions in SCEESAMP for feedback codes in supported languages
		- Assembler CEEBALCT, AFHBALCT, EDCBALCT, IB **Assembler** – CEEBALCT, AFHBALCT, EDCBALCT, IBMBALCT
		- C/C++ - CEEEDCCT, AFHEDCCT, EDCEDCCT, IBMEDCCT, IGZEDCCT
		- u FORTRAN – CEEFORCT, AFHFORCT, IBMFORCT
		- PL/I CEEIBMCT, AFHIBMCT, EDCIBMCT, IBM  $\mathsf{PL}/\mathrm{I}$ – CEEIBMCT, AFHIBMCT, EDCIBMCT, IBMIBMCT,<br>РМСТ **IGZIBMCT**
		- COBOL COBOL – CEEIGZCT, AFHIGZCT, EDCIGZCT, IGZIGZCT, IBMIGZCT

# Condition Handler Processing

- Handler processing depends on application needs
	- ٠ **• May handle one condition or many**
	- ٠ **• May capture diagnostic information**
	- ٠ **Ray correct problem**
	- May drive clean-up May drive clean-up activities
	- ٠ Decides whether to resume / percolate / promote / fix-up with resume

# Condition Handler Processing...

#### $\mathcal{L}_{\mathcal{A}}$ Resume point can also help

- ٠ **Bad record may be written to error file or report**
- ٠ **Bad record may be marked as error**
- ٠ **Resume point may pass control to a place that** can read next record and continue processing
- $\mathcal{L}_{\mathcal{A}}$ **E** Coordination between application program and condition handler is usually a good idea٠ **Example 21 Communication Area, footprints are helpful**

### Simple Resume

 $\mathcal{L}_{\mathcal{A}}$ ■ Condition Handler sets the result\_code to indicate that the handler wants to resume at the instruction following the one that incurred the condition

### Simple Resume...

Code from main routine ECHMAIN:

```
******************************************************** * FORCE A DECIMAL DIVIDE EXCEPTION BY DIVIDING BY ZERO. 
* WHEN ECH911 DETECTS THIS EXCEPTION, IT WILL REQUEST A * RESUME TO THE NEXT INSTRUCTION FOLLOWING THE DIVIDE. 
********************************************************
```
**MOVE 'N' TO ERROR-INDICATOR** 

**DISPLAY "ECHMAIN - ATTEMPTING DIVIDE"** 

**COMPUTE Z = 1 / DIVISOR.** 

**IF ERROR-INDICATOR = 'Y'** 

 **DISPLAY "ECHMAIN - RESUMED AFTER DECIMAL DIVIDE EXCP" ELSE** 

 **DISPLAY "ECHMAIN - DID NOT RESUME AFTER DEC DIVIDE" END-IF.** 

### Simple Resume...

Code in condition handler ECH911 recognizes DecimalDivide Exception (symbolic feedback code CEE34B), sets the result code to indicate 'resume':

**WHEN CEE34B** 

**DISPLAY 'ECH911 - ENTERED FOR DECIMAL DIVIDE EXCP'** 

**MOVE 'Y' TO ERROR-INDICATOR** 

**SET RESUME TO TRUE**

**DISPLAY 'ECH911 - RESUMING AFTER DECIMAL DIVIDE EXCP'**

### Simple Resume...

### Program Output:

- **ECHMAIN - ATTEMPTING DIVIDE**
- **ECH911 - ENTERED**
- **ECH911 - ENTERED FOR DECIMAL DIVIDE EXCP**
- **ECH911 - RESUMING AFTER DECIMAL DIVIDE EXCP**
- **ECHMAIN - RESUMED AFTER DECIMAL DIVIDE EXCP**

- $\mathbb{R}^2$ **Condition Handler uses CEEMRCR to move** the resume cursor to a location relative to the location of the condition
- $\mathbb{R}^2$ ■ CEEMRCR(type\_of\_move, fc)
	- ۳ type\_of\_move cursor movement–– the target of the resume<br>...t
		- u,  $\blacksquare$  0 – Move the resume cursor to the call return point of the  $\sim$ stack frame associated with the handle cursor.
	- u,  $\blacksquare$  1 - Move the resume cursor to the call return point of the stack frame prior to the stack frame associated with the handle **cursor. (Cannot be used if nested COBOL routine!)**<br>SHARE Session 11546 **copyright IBM 2012**

Stack Frame 0 (Language Environment's)

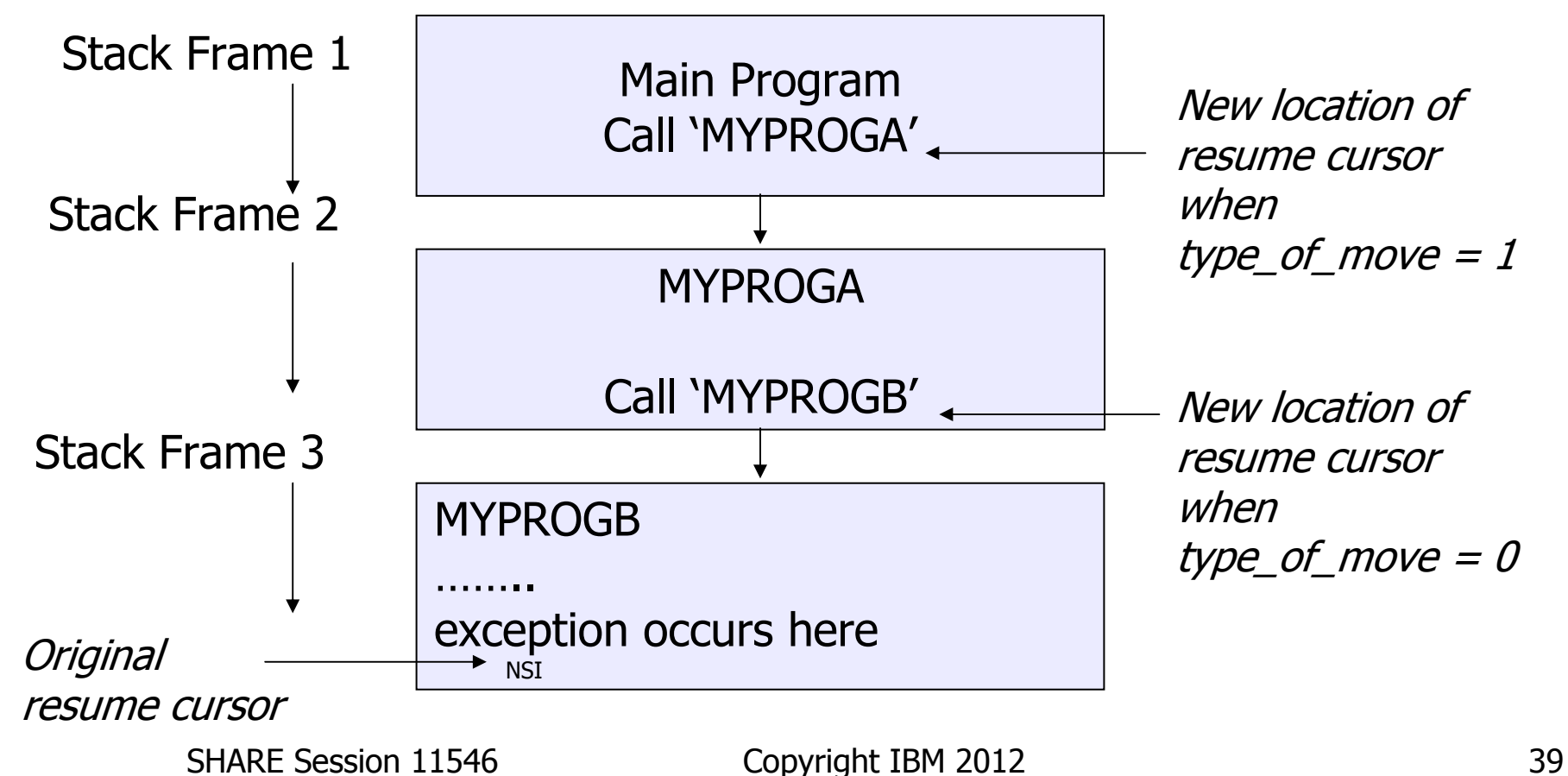

Code from main routine ECHMAIN:

**\*\*\*\*\*\*\*\*\*\*\*\*\*\*\*\*\*\*\*\*\*\*\*\*\*\*\*\*\*\*\*\*\*\*\*\*\*\*\*\*\*\*\*\*\*\*\*\*\*\*\*\*\*\*\*\*** 

**\* CALL PROGRAM ECHOUTBD, WHICH WILL FORCE A TABLE \* REFERENCE OUT OF BOUNDS ERROR. WHEN ECH911 DETECTS \* THIS EXCEPTION, IT WILL USE CEEMRCR TO MOVE THE RESUME \* CURSOR TO THE RETURN POINT FOLLOWING THE ECHOUTBD CALL. \*\*\*\*\*\*\*\*\*\*\*\*\*\*\*\*\*\*\*\*\*\*\*\*\*\*\*\*\*\*\*\*\*\*\*\*\*\*\*\*\*\*\*\*\*\*\*\*\*\*\*\*\*\*\*\*** 

**MOVE 'N' TO ERROR-INDICATOR** 

**DISPLAY "ECHMAIN - CALLING ECHOUTBD"** 

**CALL "ECHOUTBD".**

**IF ERROR-INDICATOR = 'Y'** 

 **DISPLAY "ECHMAIN - RESUMED AFTER OOB ERROR" ELSE** 

 **DISPLAY "ECHMAIN - DID NOT RESUME AFTER OOB ERROR"**

SHARE Session 11546 Copyright IBM 2012 40 **END-IF.** 

Code from main routine ECHOUTBD:

**\*\*\*\*\*\*\*\*\*\*\*\*\*\*\*\*\*\*\*\*\*\*\*\*\*\*\*\*\*\*\*\*\*\*\*\*\*\*\*\*\*\*\*\*\*\*\*\*\*\*\*\*\*\*\*\* \* FORCE A TABLE REFERENCE OUT OF BOUNDS ERROR. \* WHEN ECH911 DETECTS THIS EXCEPTION, IT WILL USE \* CEEMRCR TO MOVE THE RESUME CURSOR TO THE RETURN POINT \* FOLLOWING THE ORIGINAL CALL TO THIS ROUTINE. \*\*\*\*\*\*\*\*\*\*\*\*\*\*\*\*\*\*\*\*\*\*\*\*\*\*\*\*\*\*\*\*\*\*\*\*\*\*\*\*\*\*\*\*\*\*\*\*\*\*\*\*\*\*\*\*** 

 **DISPLAY 'ECHOUTBD - ATTEMPTING AN OUT OF BOUNDS REFERENCE' MOVE 9 TO J. MOVE 1 TO SLOT (J).** 

**\* EXECUTION SHOULD NOT REACH HERE WHEN COMPILED WITH SSRANGE.** 

**IF ERROR-INDICATOR = 'Y'** 

**DISPLAY "ECHOUTBD - NOT COMPILED WITH SSRANGE"**

**ELSE** 

**DISPLAY "ECHOUTBD - NOT COMPILED WITH SSRANGE"**

**END-IF.** 

**DISPLAY 'ECHOUTBD - ENDING'** 

**GOBACK.** 

Code in condition handler ECH911 recognizes Table Reference Out of<br>Bounds Exception (symbolic feedback code IGZ006), uses<br>CEEMRCR to move the resume cursor to the return point of the<br>caller, and sets the result\_code to ind

```
WHEN IGZ006 
DISPLAY 'ECH911 - ENTERED AFTER TABLE REF OOB' 
        MOVE 'Y' TO ERROR-INDICATOR 
CALL 'CEEMRCR' USING MOVE-TYPE, FEEDBACKIF FB-SEV = ZEROS 
DISPLAY 'ECH911 - CEEMRCR SUCCESSFUL' 
        ELSE 
DISPLAY 'ECH911 - CEEMRCR FAILED' 
          DISPLAY 'FB-MSG = ' FB-FAC, FB-MSG END-IF 
SET RESUME TO TRUE
DISPLAY 'ECH911 - RESUMING AFTER TABLE REF OOB'
```
### Program Output:

- **ECHMAIN - CALLING ECHOUTBD**
- **ECHOUTBD - STARTING**
- **ECHOUTBD - ATTEMPTING AN OUT OF BOUNDS REFERENCE**
- **ECH911 - ENTERED**
- **ECH911 - ENTERED AFTER TABLE REF OOB**
- **ECH911 - CEEMRCR SUCCESSFUL**
- **ECH911 - RESUMING AFTER TABLE REF OOB**
- **ECHMAIN - RESUMED AFTER OOB ERROR**

- $\mathcal{L}_{\mathcal{A}}$ **A Move Cursor Explicit requires the use** of two different callable services:
	- ٠ ■ CEE3SRP –– Set Resume Point
		- u. Called from mainline to establish a location to which a condition handler can resume
	- ٠ ■ CEEMRCE –— Move Resume Cursor Explicit
		- **Called from a condition handler to set the resume** cursor to the location set by a CEESRP call

- **Bet Resume Point**
- u CEE3SRP(resume\_token, fc)
	- a. resume\_token state block built by CEE3SRP representing –- a token for the machine the location to where a condition handler can resume

- **• Move Resume Cursor Explicit**
- u CEEMRCE(resume\_token, fc)
	- a. resume\_token represents the resume point in the –– a token from CEE3SRP that application

Code from main routine ECHMAIN:

**\*\*\*\*\*\*\*\*\*\*\*\*\*\*\*\*\*\*\*\*\*\*\*\*\*\*\*\*\*\*\*\*\*\*\*\*\*\*\*\*\*\*\*\*\*\*\*\*\*\*\*\*\*\*\*\* \* USE CEE3SRP TO SET UP A RESUME POINT AT THE NEXT \* STATEMENT AFTER THE CALL. FORCE A PROTECTION \* EXCEPTION. WHEN ECH911 DETECTS THIS CONDITION, IT WILL \* USE CEEMRCE TO MOVE THE RESUME CURSOR TO THE SAVED \* RESUME POINT. \*\*\*\*\*\*\*\*\*\*\*\*\*\*\*\*\*\*\*\*\*\*\*\*\*\*\*\*\*\*\*\*\*\*\*\*\*\*\*\*\*\*\*\*\*\*\*\*\*\*\*\*\*\*\*\* MOVE 'N' TO ERROR-INDICATOR CALL 'CEE3SRP' USING RECOVER-ADDR, FEEDBACK.IF ERROR-INDICATOR = 'N' DISPLAY "ECHMAIN - ATTEMPTING PROTECTION EXCP" SET SS-POINTER TO NULL SET ADDRESS OF SIMPLE-STRUCTURE TO SS-POINTER MOVE 'A' TO SS-CHAR ELSE DISPLAY "ECHMAIN - RESUMED AFTER PROTECTION EXCP"**

**END-IF.** 

Code in condition handler ECH911 recognizes the Protection<br>Exception (symbolic feedback code CEE344), uses CEEMRCE to<br>move the resume cursor to a location previously established using<br>CEE3SRP, and sets the result\_code to i

```
WHEN CEE344 
DISPLAY 'ECH911 - ENTERED FOR PROTECTION EXCP' 
        MOVE 'Y' TO ERROR-INDICATOR 
CALL 'CEEMRCE' USING RECOVER-ADDR, FEEDBACKIF FB-SEV = ZEROS 
DISPLAY 'ECH911 - CEEMRCE SUCCESSFUL' 
        ELSE DISPLAY 'ECH911
                              DISPLAY 'ECH911 - CEEMRCE FAILED' 
          DISPLAY 'FB-MSG = ' FB-FAC, FB-MSG END-IF 
SET RESUME TO TRUE
DISPLAY 'ECH911 - RESUMING AFTER PROTECTION EXCP'
```
### Program Output:

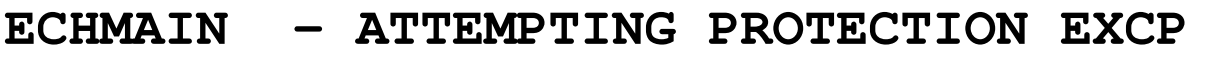

- **ECH911 - ENTERED**
- **ECH911 - ENTERED FOR PROTECTION EXCP**
- **ECH911 - CEEMRCE SUCCESSFUL**
- **ECH911 - RESUMING AFTER PROTECTION EXCP**
- **ECHMAIN - RESUMED AFTER PROTECTION EXCP**

### Simple Percolate

 $\mathbb{R}^2$ **Example Condition Handler sets the result\_code** to indicate that the handler wants to percolate, allowing other condition handlers, if any, to process the condition

### Simple Percolate...

Code from main routine ECHMAIN:

**\*\*\*\*\*\*\*\*\*\*\*\*\*\*\*\*\*\*\*\*\*\*\*\*\*\*\*\*\*\*\*\*\*\*\*\*\*\*\*\*\*\*\*\*\*\*\*\*\*\*\*\*\*\*\*\*\* FORCE A WILD BRANCH TO ADDRESS ZERO, WHICH WILL RESULT\* IN AN OPERATION EXCEPTION. WHEN ECH911 DETECTS THIS \* EXCEPTION, IT WILL REQUEST PERCOLATION.** 

**\*\*\*\*\*\*\*\*\*\*\*\*\*\*\*\*\*\*\*\*\*\*\*\*\*\*\*\*\*\*\*\*\*\*\*\*\*\*\*\*\*\*\*\*\*\*\*\*\*\*\*\*\*\*\*\***

**MOVE 'N' TO ERROR-INDICATOR** 

**DISPLAY "ECHMAIN - ATTEMPTING WILD BRANCH"** 

**SET FP TO NULL.** 

CALL FP.

**\* EXECUTION SHOULD NOT REACH HERE** 

**DISPLAY "ECHMAIN - AFTER WILD BRANCH"** 

SHARE Session 11546 Copyright IBM 2012 <sup>51</sup>

### Simple Percolate...

Code in condition handler ECH911 recognizes the Operation Exception (symbolic feedback code CEE341), and sets the result code to indicate 'percolate':

**WHEN CEE341** 

**DISPLAY 'ECH911 - ENTERED FOR OPERATION EXCP'** 

**MOVE 'Y' TO ERROR-INDICATOR** 

**SET PERCOLATE TO TRUE**

**DISPLAY 'ECH911 - PERCOLATING AFTER OPERATION EXCP'**

### Simple Percolate...

### Program Output:

- **ECHMAIN - ATTEMPTING WILD BRANCH**
- **ECH911 - ENTERED**
- **ECH911 - ENTERED FOR OPERATION EXCP**
- **ECH911 - PERCOLATING AFTER OPERATION EXCP**

**CEE3201S The system detected an operation exception (System Completion Code=0C1)**

**From compile unit ECHMAIN at entry point ECHMAIN atcompile unit offset -20F00000 at entry offset -20F00000**

**at address 00000000.** 

**Possible Bad Branch: Statement: 113 Offset: +0000099C**

- **ECH911 - ENTERED**
- **ECH911 - CONDITION NOT RECOGNIZED, PERCOLATE**

SHARE Session 11546 Copyright IBM 2012 <sup>53</sup>

### Other Useful Services

- u,  $\blacksquare$  CEE3CIB –– Returns pointer to current CIB,<br>Fréameatien Plask Condition Information Block
	- ٠ Mapped by CEEBALCI, CEEIBMCI, CEEIGZCI, leawi.h
	- ٠ **Fields described in LE Vendor Interfaces book**
- u, ■ CEE3GRN -- Get the routine name of the offender
- $\mathbb{Z}$ ■ CEE3GRO -- Get the offset of the condition
- u, ■ CEEMOUT -- Output a message

### Other Useful Services...

- $\mathbb{R}^2$ ■ CEEMSG –– get, format, and dispatch a message
- a, ■ CEE3SPM –– query or modify hardware condition
- $\mathbb{Z}$ ■ CEEGQDT –– get the q\_data token from the ISI
- $\mathbb{Z}$ ■ CEEITOK –– return "initial" condition token from<br>... current CIB
- $\mathbb{Z}$ ■ CEE3DMP –Ask LE to produce a DUMP

### Sources of Additional **I** Information

# Sources of Additional Info

- × All Language Environment documentation is available on the z/OS DVD collection and on the Language Environment website
	- **Language Environment Debug Guide**
	- Language Environment Runtime Messages
	- **Language Environment Programming Ref Language Environment Programming Reference**
	- **Language Environment Programming Guide**
	- **Language Environment Customization**
	- Language Environment Migration Gu **Language Environment Migration Guide**
	- Language Environment Writing ILC Ap **Language Environment Writing ILC Applications**
- **Language Environment Web site** 
	- http://www-03.ibm.com/systems/z/os/zos/features/lang\_environment/

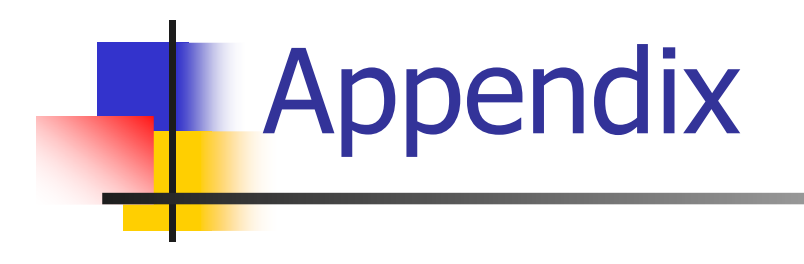

### **Related Run-time Options**

### Related Run-time Options

- a, **ABPERC(NONE)** -- Percolates (removes from LE condition handling) a single abend code you<br>sessify this entire (as CEEBVITA) specify via this option (or CEEBXITA)
- a, DEPTHCONDLMT(10) –- Indicates how deep conditions can be "nested" (how many conditions inside a condition you will tolerate)
- a, **ERRCOUNT(0)** – Number of sev 2/3/4 conditions before LE terminates the enclave. Depends on the language (COBOL,  $PL/1$ ,  $C/C++$ )

# Related Run-time Options...

- a,  $\blacksquare$  TRAP(ON) –– Best to be ON unless instructed<br>av IPM support! otherwise by IBM support!
- $\mathbb{Z}$ • XUFLOW – Should exponent underflow cause an interrupt? (PL/I)
- a, ■ TERMTHDACT(TRACE) –if condition goes<br>unhandled, tells LE the diagnostic documentation<br>to be produced (CEEDUMP, SYSUDUMP, SYSMDUMP)
- a, ABTERMENC(ABEND) –– Indicates whether to end<br>、APEND or with a return the application with an ABEND or with a return code